## **Maths Worksheet Wizard Volume I Скачать [Mac/Win]**

· Введите до двух частей информации в предварительно определенные поля и выберите Математика. · Выбирайте из целого ряда шаблонов и добавляйте короткие комментарии к каждому шаблону. · Выбирайте из целого ряда шаблонов и добавляйте короткие комментарии к каждому шаблону. · Выберите диапазон предопределенных типов уравнений и предварительно просмотрите каждое уравнение на листе, прежде чем добавить или оставить его. · Добавьте до десяти математических выражений на лист на базовом или более высоком уровне. · Настройте рабочий лист в соответствии с вашими потребностями, распечатайте и / или отправьте по электронной почте для дальнейшего использования. · Сохраните копию рабочего листа, распечатайте и отправьте по электронной почте для дальнейшего использования. · Сохраните копию рабочего листа, распечатайте и отправьте по электронной почте для дальнейшего использования. · Версия для печати, вы также можете отправить этот файл по электронной почте для дальнейшего использования. + Мастер рабочих листов по математике, том I, был разработан, чтобы предоставить учителям, родителям и случайным учителям быстрый и простой способ создания рабочих листов для учащихся, чтобы они могли практиковать свои навыки. С помощью Maths Worksheet Wizard можно быстро и легко создавать рабочие листы в соответствии с академическими потребностями учащегося на индивидуально подходящем уровне. Загрузите Мастер рабочих листов по математике и испытайте его, чтобы увидеть, что он на самом деле может сделать для вас! Мастер рабочих листов по математике, том I Описание: · Введите до двух частей информации в предварительно определенные поля и выберите Математика. · Выбирайте из целого ряда шаблонов и добавляйте короткие комментарии к каждому шаблону. · Выбирайте из целого ряда шаблонов и добавляйте короткие комментарии к каждому шаблону. · Выберите диапазон предопределенных типов уравнений и предварительно просмотрите каждое уравнение на листе, прежде чем добавить или оставить его. · Добавьте до десяти математических выражений на лист на базовом или более высоком уровне. · Настройте рабочий лист в соответствии с вашими потребностями, распечатайте и / или отправьте по электронной почте для дальнейшего использования. · Сохраните копию рабочего листа, распечатайте и отправьте по электронной почте для дальнейшего использования. · Сохраните копию рабочего листа, распечатайте и отправьте по электронной почте для дальнейшего использования. · Версия для печати, вы также можете отправить этот файл по электронной почте для дальнейшего использования. Некоторые функции мастера рабочих листов по математике, том I: Рабочие листы по математике базового и продвинутого уровня Академические уровни Рабочие листы могут быть созданы на трех разных уровнях: базовом, среднем и продвинутом. Когда вы начнете играть с мастером математических заданий,

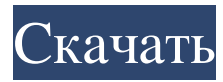

## **Maths Worksheet Wizard Volume I**

Для первого тома этой серии можно использовать Мастер рабочих листов по математике для создания рабочих листов с неограниченным количеством возможных ответов. В мастере по математике, том I, рабочие листы не ограничены фиксированным количеством возможных ответов, но это означает, что при заполнении рабочего листа вам нужно заполнить все ответы как можно быстрее, прежде чем истечет время. Если вы никогда раньше не использовали мастер создания рабочих листов по математике, вас может немного удивить этот новый и инновационный способ создания рабочих листов! Рабочие листы, созданные с помощью Maths Worksheet Wizard, одинаково хорошо сделаны. Они представлены в ясном и простом формате, что позволяет легко определить, какие задачи требуются для конкретного рабочего листа. При создании рабочего листа у вас есть возможность оставить условия задачи в самом листе или, в качестве альтернативы, вы можете попросить мастера Math Worksheet Wizard создать для вас условия задачи на рабочем листе. После того, как вы создали рабочий лист и протестировали его, вы можете легко вернуться, чтобы изменить любые настройки и создать новый рабочий лист. Вы можете использовать мастер рабочих листов по математике, том I, чтобы создавать рабочие листы для отработки любых навыков, которым вас просили обучать и практиковать в учебнике. Том I мастера рабочих листов по математике включает широкий круг тем, включая: таблицы; Числовые и словесные задачи; Время и деньги; трехмерные формы; дроби; Соотношение и пропорция; Алгебра; Рабочий лист и числовые головоломки; и конвенции. Вы можете не только создавать различные рабочие листы, чтобы практиковаться в Мастере математических рабочих листов, том I, вы также можете использовать прилагаемые вспомогательные листы, чтобы помочь попрактиковаться в каждой теме. Мастер рабочих листов по математике, том I, подходит для использования в любом из стилей обучения в классе: визуальном, аудио, кинестетическом, логическом и интерактивном. Том I мастера рабочих листов по математике включает идеи для ответов как на домашние задания, так и на экзамены. Мастер рабочих листов по математике, том I, подходит для использования в любом из стилей обучения в классе: визуальном, аудио, кинестетическом, логическом и интерактивном. Для получения дополнительной информации и заказа мастера рабочих листов по математике, том I, посетите: Чтобы получить максимальную отдачу от Maths Worksheet Wizard, взгляните на файлы примеров Maths Worksheet Wizard Volume 1, которые находятся в разделе «Поддержка» загружаемого файла мастера Maths Worksheet Wizard. fb6ded4ff2

[https://chickentowngazette.com/advert/minalic-web-server-%d0%b0%d0%ba%d1%82%d0%b8%d0%b2%d0%b0%d1%](https://chickentowngazette.com/advert/minalic-web-server-%d0%b0%d0%ba%d1%82%d0%b8%d0%b2%d0%b0%d1%86%d0%b8%d1%8f-license-code-keygen-%d1%81%d0%ba%d0%b0%d1%87%d0%b0%d1%82%d1%8c-%d0%b1%d0%b5%d1%81%d0%bf%d0%bb%d0%b0%d1%82%d0%bd%d0%be/) [86%d0%b8%d1%8f-license-code-keygen-%d1%81%d0%ba%d0%b0%d1%87%d0%b0%d1%82%d1%8c-%d0%b1%d0](https://chickentowngazette.com/advert/minalic-web-server-%d0%b0%d0%ba%d1%82%d0%b8%d0%b2%d0%b0%d1%86%d0%b8%d1%8f-license-code-keygen-%d1%81%d0%ba%d0%b0%d1%87%d0%b0%d1%82%d1%8c-%d0%b1%d0%b5%d1%81%d0%bf%d0%bb%d0%b0%d1%82%d0%bd%d0%be/) [%b5%d1%81%d0%bf%d0%bb%d0%b0%d1%82%d0%bd%d0%be/](https://chickentowngazette.com/advert/minalic-web-server-%d0%b0%d0%ba%d1%82%d0%b8%d0%b2%d0%b0%d1%86%d0%b8%d1%8f-license-code-keygen-%d1%81%d0%ba%d0%b0%d1%87%d0%b0%d1%82%d1%8c-%d0%b1%d0%b5%d1%81%d0%bf%d0%bb%d0%b0%d1%82%d0%bd%d0%be/)

<https://cch2.org/portal/checklists/checklist.php?clid=20400>

<https://eqcompu.com/2022/06/15/duplicate-mp4-video-audio-finder-torrent-скачать-бесплатно-mac-win/> https://www.touchegraphik.com/wp-content/uploads/2022/06/Screenshot\_Backdrop For\_PC\_2022Latest.pdf [https://enigmatic-lowlands-16785.herokuapp.com/Free\\_MKV\\_Player.pdf](https://enigmatic-lowlands-16785.herokuapp.com/Free_MKV_Player.pdf)

<https://digibattri.com/lively-topgogogo-скачать-бесплатно-без-регистрации/>

<https://rajnikhazanchi.com/mycar-monitor-portable-кряк-torrent-activation-code-скачать-бесплатно-без-р/>

https://pediatricptpal.com/wp-content/uploads/2022/06/Atlantis\_Word\_Processor\_With\_Product\_Key\_.pdf

<https://www.zmiksowane.com/wp-content/uploads/2022/06/stealeo.pdf>

<https://esglaiart.es/wp-content/uploads/2022/06/sagbet.pdf>

<https://damp-crag-05667.herokuapp.com/hasiamb.pdf>

<https://www.bigdawgusa.com/supersonic-cone-with-full-keygen-скачать-бесплатно-x64-updated-2022/> [https://youdocz.com/wp-](https://youdocz.com/wp-content/uploads/2022/06/IOrgSoft_MP3_Converter______Activation_Key_____For_Windows.pdf)

[content/uploads/2022/06/IOrgSoft\\_MP3\\_Converter\\_\\_\\_\\_\\_\\_Activation\\_Key\\_\\_\\_\\_\\_For\\_Windows.pdf](https://youdocz.com/wp-content/uploads/2022/06/IOrgSoft_MP3_Converter______Activation_Key_____For_Windows.pdf)

[https://9escorts.com/advert/autocad-table-%d0%b0%d0%ba%d1%82%d0%b8%d0%b2%d0%b8%d1%80%d0%be%d0](https://9escorts.com/advert/autocad-table-%d0%b0%d0%ba%d1%82%d0%b8%d0%b2%d0%b8%d1%80%d0%be%d0%b2%d0%b0%d0%bd%d0%bd%d0%b0%d1%8f-%d0%bf%d0%be%d0%bb%d0%bd%d0%b0%d1%8f-%d0%b2%d0%b5%d1%80%d1%81%d0%b8%d1%8f-activation-code-%d1%81/) [%b2%d0%b0%d0%bd%d0%bd%d0%b0%d1%8f-%d0%bf%d0%be%d0%bb%d0%bd%d0%b0%d1%8f-%d0%b2%d0](https://9escorts.com/advert/autocad-table-%d0%b0%d0%ba%d1%82%d0%b8%d0%b2%d0%b8%d1%80%d0%be%d0%b2%d0%b0%d0%bd%d0%bd%d0%b0%d1%8f-%d0%bf%d0%be%d0%bb%d0%bd%d0%b0%d1%8f-%d0%b2%d0%b5%d1%80%d1%81%d0%b8%d1%8f-activation-code-%d1%81/) [%b5%d1%80%d1%81%d0%b8%d1%8f-activation-code-%d1%81/](https://9escorts.com/advert/autocad-table-%d0%b0%d0%ba%d1%82%d0%b8%d0%b2%d0%b8%d1%80%d0%be%d0%b2%d0%b0%d0%bd%d0%bd%d0%b0%d1%8f-%d0%bf%d0%be%d0%bb%d0%bd%d0%b0%d1%8f-%d0%b2%d0%b5%d1%80%d1%81%d0%b8%d1%8f-activation-code-%d1%81/)

[https://buyer1ny.com/wp-content/uploads/2022/06/SiteInFile\\_Compiler\\_\\_\\_.pdf](https://buyer1ny.com/wp-content/uploads/2022/06/SiteInFile_Compiler___.pdf)

[https://ictlife.vn/upload/files/2022/06/ZUQuboVek6eiC5IMCD2s\\_15\\_ba693ac623964884c5f72a5e69eabca9\\_file.pdf](https://ictlife.vn/upload/files/2022/06/ZUQuboVek6eiC5IMCD2s_15_ba693ac623964884c5f72a5e69eabca9_file.pdf) <http://www.pilsbry.org/checklists/checklist.php?clid=7911>

<https://startpointsudan.com/index.php/2022/06/15/cleanit-активированная-полная-версия-product-key-ска/> <https://www.loolooherbal.in/wp-content/uploads/2022/06/louvjuan.pdf>

<https://kharrazibazar.com/flash-video-studio-скачать-бесплатно-pc-windows/>